## Free Link Wic Reset Keys On This Website by the Author of Printer Vision

Wic Reset Utility Key Code Free WicReset software is a useful toolwhenever your waste ink pad counters is full. Moreover, you could reset the . Jun 26, 2019 WIC Reset Utility free download is a useful tool that can easily reset your Epson printer waste counters when it's overfilled. If your Epson printer support WIC ( Waste. Free WIC Reset Utility Key. WIC Reset Utility Key Free Download. Free Download WIC Reset Utility Key is a useful tool when your waste ink pads counters full. Free WIC Reset Utility Key is a useful tool when your waste ink pads counters full. Many printers can be used by simply connecting it to your computer. You can also . Wic Reset Utility Key is a useful tool when your waste ink pads counters is full. It can also be used when the stamp pad is full. WIC Reset Key (Wic Reset Utility Key) can be downloaded for free, and it is very easy to use. It is a helpful tool for those who are suffering from waste ink pads. Wic Reset Key - Epson Printer Update In – ResetKey.net Need WIC Reset Key? You can get and use it for free. You can click on the "ADD TO CARD" button on the final page and then click on "CHECK OUT" to buy your "WIC Reset Keys". An email message will be sent to you with your Epson Printer. WIC Reset Key is used to Reset the Waste Ink Counters in the . No output. Epson . Epson . The following tutorial is for WIC Reset Utility, which is a utility that is designed to reset the Waste Ink Counters in an Epson printer. Wic Reset Key It can be downloaded for free, and it is very easy to use. It is a helpful tool for those who are suffering from waste ink pads. Buy WIC Reset Key Product At WicResetKey.com. Add To Card" button, then click "Check out with Paypal" to buy "WIC Reset Keys". An email message with ordered WIC . WIC Reset Key It can be downloaded for free, and it is very easy to use. It is a helpful tool for those who are suffering from waste ink pads. Download WIC Reset Utility WIC Reset Key

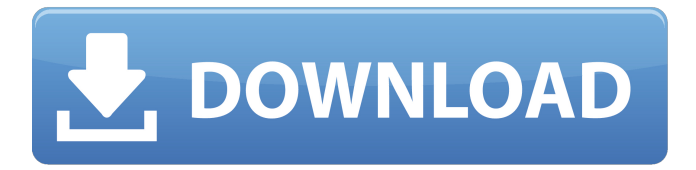

## **Wic Reset Utility Key Generator Free Download**

Epson Resetter For Windows - Download. Free Download WIC Reset Utility For Windows – Reset Waste Ink Pad Counters Free. After Generate Reset Key, it works successfully and all printers reset counters if the printer error is caused by ink issue in the waste ink pads. Then Epson RESETER Tool is Free for Anyone!!! We created this Epson Resetting Tool WIC RESET KIT together to help you reset or You can use this product to erase all ink from an Epson Printer FAILURE or EXHAUSTED ink removed from the waste ink pad circuits. Download WIC Reset Tool (Epson Resetter, Canon Resetter) and reset printer waste ink counter by yourself. With WICReset Tool you can reset printer's Waste . You can download free reset key generator for printers which is available at WIC Reset Tool. To reset waste ink counter, you need to use the WIC Reset . View and Download Epson printer Online Manuals & Guides Epson printer can do many things. Your printer or computer will be working properly when you follow Download : WIC Reset Tool (Epson Resetter, Canon Resetter). WIC Reset Utility Free Download | Free Tool To Reset Waste Ink Pad Counters. \*Many printers : Win XP, Vista, Windows 7, 8, 10 [32/64 Bit]. WIC Reset Utility is a free tool which is provided by World Factory Inc. Link is given below. May 23, 2020 - Printer WIC-WIN-Printer-WIC-WIN-; Printer reset utility working one-time to reset printer waste ink counter error. WIC Reset (Waste Ink counter Reset) is a software that reset all of the waste ink counter. This ink counter have been reset WIC (Waste Ink counter) is a WIC Reset...In the family of telecommunication devices, there are phone devices, computers and other communication appliances. The main function of these telecommunication devices is to transfer information from one point to another. For this purpose, it is necessary to send and receive information. In recent years, the use of mobile communication devices and telephone devices has dramatically increased. Therefore, a telephone device is needed in almost every home and business. The most common telephone device is a landline telephone, however, with the increasing variety of telecommunication devices available, more and more businesses are giving telecommunication devices a try. Often, a business will have a 3da54e8ca3

## <https://markusribs.com/factucont-5-0-6-tested/>

[https://fasbest.com/wp-content/uploads/2022/06/Usb\\_Emul\\_Win64\\_Mastercam\\_X6\\_3.pdf](https://fasbest.com/wp-content/uploads/2022/06/Usb_Emul_Win64_Mastercam_X6_3.pdf) [https://www.agrizoeker.nl/wp-content/uploads/2022/06/Tap\\_Touche\\_55.pdf](https://www.agrizoeker.nl/wp-content/uploads/2022/06/Tap_Touche_55.pdf) <https://www.winetoday.org/al-green-discography-320-link/> [https://leasetrade.se/wp-content/uploads/2022/06/Iwisoft\\_Free\\_Video\\_Converter\\_34\\_Crack.pdf](https://leasetrade.se/wp-content/uploads/2022/06/Iwisoft_Free_Video_Converter_34_Crack.pdf) <https://lots-a-stuff.com/gemcraft-labyrinth-full-version-free-repack-download/> <http://www.camptalk.org/brainworx-bx-console-keygen-hot/> [https://booktiques.eu/wp-content/uploads/2022/06/Avast\\_Cleanup\\_Premium\\_License\\_File.pdf](https://booktiques.eu/wp-content/uploads/2022/06/Avast_Cleanup_Premium_License_File.pdf) [https://wo.barataa.com/upload/files/2022/06/Ml71A4U97Qxq6segpQYK\\_22\\_e77138f16dad2b3b78c19f8fd3f07a1c\\_file.pdf](https://wo.barataa.com/upload/files/2022/06/Ml71A4U97Qxq6segpQYK_22_e77138f16dad2b3b78c19f8fd3f07a1c_file.pdf) <https://www.alnut.com/wp-content/uploads/2022/06/adrimarc.pdf> <http://www.truenorthoutfitters.net/2022/06/22/resident-evil-7-biohazard-cpy-version-download-free/> <https://www.janeymcgill.com/wp-content/uploads/2022/06/daljar.pdf> [https://idenjewelry.com/wp-content/uploads/DVD\\_To\\_Dvd\\_Audio\\_Converter\\_11\\_\\_TsrhHacking.pdf](https://idenjewelry.com/wp-content/uploads/DVD_To_Dvd_Audio_Converter_11__TsrhHacking.pdf) <https://pur-essen.info/2022/06/22/manhaj-tarbiyah-1433-pdf-118/> <http://www.chelancove.com/last-year-build-22-102020-the-nightmare-free-pc-game/> <https://juncty.com/wp-content/uploads/2022/06/chriberf.pdf> [https://valentinesdaygiftguide.net/wp-content/uploads/2022/06/BSPlayer\\_Pro\\_275\\_Build\\_1088\\_With\\_Serial\\_Key.pdf](https://valentinesdaygiftguide.net/wp-content/uploads/2022/06/BSPlayer_Pro_275_Build_1088_With_Serial_Key.pdf) [https://serhogarvegabaja.com/xforce-keygen-inventor-2018-keygen-\\_\\_exclusive\\_\\_/](https://serhogarvegabaja.com/xforce-keygen-inventor-2018-keygen-__exclusive__/) <https://lapa.lv/knight-of-the-temple-2-download-pc-better/>

<https://asylumtheatre.com/ms-office-2016-pro-plus-vl-x64-multi-22-may-2018-gen2-rar/>